# تصميم شبكة عصبية اصطناعية للتحكم الصوتي في منظومة تحكم بضغط أنابيب توزيع المنتجات النفطية

دراسة بحثية

**الدكتورة/ داليا محمود آدم محمود جامعة النيل9ن ، 6لية ال5ندسة ، ا@?رطوم ، السودان**  d.daliamahmoud@yahoo.com **:** البريد الإلكتروني

#### **الملخص :**

تقدم هذه الورقة دراسة اجربت لتصميم شبكة عصبية اصطناعية للتحكم الصوتي في منظومة تحكم بالضغط حيث تمت الاستفادة من قوة الشبكات العصبية الاصطناعية وهي إحدى أفرع علم الذكاء الاصطناعي AI في بناء متعرف صوتي لاستخدامه داخل منظومة تحكم في ضغط أنابيب توزيع المنتجات النفطية. قدمت الورقة اسلوباً ً<br>أ ً فعالاً فى تصميم الشبكة العصبية للحصول على أفضل اداء ممكن من التصميم .

**الLلمات المفتاحية :** التعرف عbc الكلام، بارامijات LPC، خوارزمية Kmean .

#### **. 1 مقدمة**

أحد أهداف الشبكات العصبية الاصطناعية هو معالجة المعلومة بأسلوب مشابه لذلك المتبع في الأنظمة البيولوجية الحية، وحقيقة فأننا نستخدم الشبكات العصبية عندما نحتاج إلى قدرات الدماغ ومثالية الآلة. التصميم ومن ثم التدربب الجيدان للشبكة العصبية قد يؤهلها لأداء عمليات اتخاذ القرار عند مواجهتها لمشاكل ًأو ظروف معينة خارج نطاق بيانات التعليم التي دربت عليها، وهذا يكسب الشبكات العصبية وثوقية عالية تماماً كما نثق في قرارات الخبراء من اللشر .

هنالك أربع أهداف أساسية في مجال البحث في الشبكات العصبية الاصطناعية [5] وهي:

- هبكلة الشبكة (Network structure).  $\cdot$ 1
	- هدف التصميم (Design objective).  $\cdot$ .2
		- تحسين الإداء (Optimization).  $\cdot$ .3
- قوة الشبكة عند التعامل مع حالات جديدة وتعرف هذه بعمومية الشبكة (Generalization).  $.4$

وقد ركز هذا العمل على الهدفين الاول والرابع لما لهما من أثر في تحسين أداء الشبكة العصبية.

## هبكلة الشبكة

المشكلة الاساسية عند تصميم شبكة عصبية اصطناعية هو اختيار البنية المناسبة Neural Network Architecture للتطبيق المراد وبشمل ذلك ما يلي :

1. اختيار نوع الشبكة الملائم للتطبيق.

- 2.اختيار عدد الطبقات.
- 3. اختيار عدد العقد المخفية بكل طبقة.
- 4.اختيار خوارزمية تفعيل الخرج (دالة الانتقال) لكل طبقة.

بالنسبة لتطبيقات التعرف على الكلام فان العديد من الدراسات والابحاث قد اجربت لتحديد أي أنواع الشبكات أنسب لاداء عملية التعرف على الكلام وقد أثبتت تلك الدراسات أن الشبكات العصبية ذات التغذية المرتدة Feed) Forward Back Propagation Networks) تعطى أفضل نسب اداء عند التعرف على الكلام[5]. أما بالنسبة لاختيار عدد الطبقات وعدد العقد وخوارزمية التفعيل فان ذلك يتحدد بناء على التطبيق المراد استخدام الشبكة العصبية فيه، ولا توجد قاعدة معينة للاختيار. وفي هذا البحث تم الاختيار بناء على طريقة التجربة والخطأ Trail) and Error) وهي طريقة موضحة في الدراسة [6] حيث تم اختيار عدد ابتدائي من الطبقات والعقد وتم اختيار احدى خوارزميات التفعيل ورصدت قيمة الخطأ في الاداء، ثم تم تغيير دالة التفعيل لنفس الشبكة ورصدت قيمة الخطأ في الاداء مرة اخرى، وتكرر العملية مره اخرى لدالة تفعيل جديدة. وفي النهاية تم اختيار دالة التفعيل التي اعطت أقل قيمة خطأ في الاداء. بعد ذلك تم تحديد عدد جديد من العقد ذو قيمة أقل من العدد الابتدائي ثم رصدت قيمة الخطأ في الاداء، وتم تحديد عدد أكبر للعقد من العدد الابتدائي وتم رصد قيمة الخطأ في الاداء والغرض من هذا تحديد هل يحتاج التطبيق الى عدد أقل أو أكبر من العقد، فاذا ظلت قيمة الخطأ في الاداء عالية فأن هذا يتطلب زبادة عدد الطبقات وتكرار عملية اختيار العقد بكل طبقة. وفي النهاية تختار الشبكة العصبية التي أعطت أقل قيمة خطأ في الاداء.

### عمومية الشبكة

#### محمود : المجلة العربية للعلوم و نشر الأبحاث، المجلد الأول ـ العدد (3): 21- أبريل 2016؛ ص. 1-11 ؛ بحث رقم:D14216 .

احدى المشاكل التي تواجه المصمم لشبكة عصبية هي مدى عمومية شبكته وبمكن تلخيص هذه المشكلة كالتالي: بعد اكمال عملية تصميم وتدربب الشبكة العصبية وانخفاض معدل الخطأ الى أقل قيمة ممكنة وتمكن الشبكة من التعرف على كل العينات المستخدمة في التدريب فانه عند اختبار الشبكة على عينات جديدة للدخل نجد أن الشبكة تفشل في التعامل مع هذه العينات وتعطى نسبة اداء سبئة للغاية. بغرض التعامل مع هذه المشكلة وجعل الشبكة عامة لاي عينة دخل (تحسين عمومية الشبكة) يتم اتباع احد أسلوبين [4]:

(1) التنظيم (Regularization):

هنا تدرب الشبكة حتى يصير اداؤها غير قابل للتغير وعندها فأن نسبة مجموع مربع الخطأ (sum squared error) للشبكة وكذلك مجموع مربع الأوزان (sum squared weights) تثبت عند اخر قيم وصلت اليها.

(2) الايقاف المبكر (Early stopping) :

هنا تقسم بيانات التدريب الى ثلاث مجموعات، المجموعة الاولى لتدريب الشبكة، والثانية لاختبار مصداقيتها في التعرف (validation) ، أما المجموعة الثالثة فتستخدم لاختبار مدى عمومية الشبكة. ثم تتم مراقبة الخطأ في المجموعة الثانية اثناء عملية التدربب فاذا فقدت الشبكة مصداقيتها في التعرف على العينات فان قيمة الخطأ هنا يزبد الى حد كبير وعندها يتم ايقاف عملية التدربب وبتم تثبيت الاوزان عند اخر قيمة وصلت اليها قبل أن تفقد الشبكة مصداقيتها. أما مجموعة الاختبار فلا تستعمل اثناء التدربب وانما فقط لاختبار اداء الشبكة عند النقطة التي تم تثنيت الأوزان عندها.

## مشكلة البحث

في منظومة التعرف على الكلام نجد أن نظام اكتساب الأمر (هاتف، مايكروفون) يتأثر بالضجيج المحيط الذي قد يصل إلى درجة لا يمكن معها تمييز كلام المستخدم خاصة إذا كان الاكتساب يتم عن بعد كما في أنظمة التحكم الصوتي مع تحرير الأيدي. وهنالك مشكلة أخرى وهي أن نظام التحكم الصوتي يتأثر بالأشخاص اللذين لديهم عيوب في النطق وكذلك بالأشخاص الذين لا يتركون فاصلاً زمنياً بين كل منطوقة وأخرى. يمكن تلخيص مشكلات التعرف على الكلام كالتالي :

> 1 – الضجيج الخلفي (Back ground noise ). 2 – عيوب النطق. 3 – الكلام السربع.

لذا فان تصميم شبكة عصبية بهيكلة قوية مع اختيار كافة البارمترات بعناية ومراعاة تحسين عمومية الشبكة قد يسهم بشكل واضح في التغلب على هذه المشكلات.

دراسات سابقة

#### **محمود ; المجلة العربية للعلوم و نشر الأبحاث، المجلد الأول - العدد 21- )3:( أبريل 2016 ؛ ؛ 1-11ص. بحث رقم14216:D .**

قدمت الدراسة [7] تصميم لنظام تعرف على الكلمة المعزولة (isolated word recognition) باستخدام الشبكات العصبية الاصطناعية، وقد درب النظام على خمس وعشربن كلمة مختلفة تم نطق كل منها 30 مرة (15 مرة للتدرب ، و15 للاختبار). استخدم البحث تقنية مقاطعة الصفر (zero-crossing) للكشف عن نقاط البداية والº}اية لNل Dلمة (Detect Points End(، وéغرض اeuصول عbc استخلاص جيد للمعالم Features( (Extraction استخدم البحث أطوال مختلفة للاطر (Frames) ونسب مختلفة للتداخل بينها. وبالنتيجة فان أفضل طول لاطار كان 35ms وأفضل نسبة تداخل هي 0.6.

ثم استخدمت الدراسة شبكة عصبية ذات تغذية مرتدة من ثلاث طبقات (Back Propagation network) لتعمل كمتعرف على الكلام 25واستخدمت دالة التفعيل اللوغربثمية (Sigmoid logistic). واستخدم التدربب الموجة (supervised training) لتدريب الشبكة، وقد حققت النظام نسبة اداء % 94.4.

اشتملت الدراسة [8] تصميماً لشبكة ذات تغذية امامية متعددة الطبقات تستعمل خوارزمية الانتشار المرتد ً<br>أ للخطأ في تنفيذ عملية التعرف على الارقام. حسث تم تقسيم الكلمات لاطر بطول 32 ms (256 samples per frame ) واستخدامت خوارزمية LPC (Linear Predicative Coding) بعد ذلك لاستخلاص معالم الكلمة حيث تم استخلاص 8 باراميترات من كل اطار وتم اختيار اربع اطر فقط لتمثل الكلمة.

الشبكة العصبية المستخدمة لها طبقة مخفية واحدة و10 مخارج تمثل الارقام من 0 – 9 وتستعمل الدالة اللوغربثمية لتفعيل خرج الطبقة، حققت الشبكة العصبية نسبة اداء وصلت الى 95% .

## **.2تصميم شبكة التعرف عUV الكلام**

صممت منظومة التحكم الصوتي هنا لتتعرف على أمربن يشكل كل منهما كلمة واحدة وهما:

- افتح.
- اقفل.

وقد اشتمل تنفيذ هذا العمل على الخطوات التالية: **: ً أولاً:** تم تسجيل 55 عينة صوتية من كل أمر بصوت متحدث واحد فقط لتكوبن قاعد بيانات النظام. **ً ثانيا:** تم استدعاء Dافة العينات الصوتية المNونة لقاعدة البيانات بواسطة برنامج المعاtuة الأولية وقد استخدام ًبرنامج MATLAB لكتابة هذا البرنامج وهو يحوي دوالاً صممت لاداء كافة العمليات الأساسية التي تشتمل عليها سب<br>مرحلة المعالجة الأولية للكلام حيث يقوم أولاً باستقبال الاشارة الصوتية وتهيئتها وترشيحها من الضجيج المصاحب، بعد الترشيح تم تقسيم كل عينة الى أطر (Frames) في فترات صغيرة طول كل اطارms 20 وذلك لان إشارة الكلام تحوي العديد من الترددات والمعالم (Features) ولكي يجري استخلاص جيد لهذه المعالم فانه يجب .<br>أولاً تقسيم الإشارة لعدد من الأطر يتراوح طول الإطار الواحد ما بين ms 25 ~ 10 [1]، بعد ذلك تم ضرب كل اطار في window من النوع Hamming وقد استخدم النوع Hamming لانه الأنسب لتطبيقات التعرف على الكلام والغرض الاساسي من هذه العملية هو تنعيم شكل الموجة [1]، وبتم اختيار طول window بما يتناسب مع طول

الاطار، ولاطار بطول ms 20 فان طول window المناسب هو 30 ms [1]، وهنالك تداخل (Overlap) بين هذه والغرض من هذا التداخل هو تقليل مستوى الضجيج المصاحب. نسبة التداخل بين الاطر يمكن تحديدها

$$
\% \ overlap \ = \ \left(\frac{Tw \ - \ Tf}{Tw} \right) \ \times \ \ 100 \ \%
$$

باستخدام العلاقة التالية [1]:

حيث Tw هي طول Window .

Tf تمثل طول الاطار.

في هذا العمل كان مقدار التداخل بين الاطر هو 66% من طول الاطار ، ثم استخرجت من كل اطار بارامترات LPC ، عادة يتم اختيار عدد 8~12 معامل من الاطار الواحد هنا تم اختيار 12 معامل واستخرجت منها معاملات Cepstral ، عدد معاملات cepstral يحدد كالتالي :

$$
0.75 P \leq Nc \leq 1.25 P
$$

حيث P هي عدد بارمترات LPC .

في هذا العمل تم اختيار 12 معامل Cepstral واستخرج منها متجة كتاب شفرة بطول 96 عنصر باستخدام خوارزمية Kmean [2]. هذا المتجة كان هو الدخل لشبكة التعرف على الكلام.

**ً ثالثاً:** تم تكوين شبكة عصبية لها 96 دخل وخرجين يمثل تفعيل أحدهما في كل مرة أمراً صوتياً معيناً. وقد تم ً<br>أ ً<br>أ ً<br>أ اختيار شبكة عصبية ذات تغذية مرتدة وذلك لأن هذه البنية مناسبة جداً لتطبيقات التعرف على الكلام، أما ้ بالنسبة لبنية الشبكة العصبية وعدد الطبقات والعقد المخفية فيها وكذلك خوارزمية التفعيل لكل طبقة فقد تم تصميمها بناء على الأسلوب المقدم في الفقرة (1) وقد كانت خطوات ونتائج التصميم كما يلي: أولاً تم اختيار طبقة مخفية واحدة بين طبقتي الدخل والخرج بها 60 عقدة مخفية كما في الشكل (1). ً

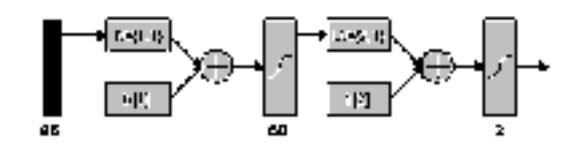

شكل (1) ولنفس بنية الشبكة العصبية تم تغيبر خوارزمية التفعيل بغرض مقارنة الاداء كما يلي:

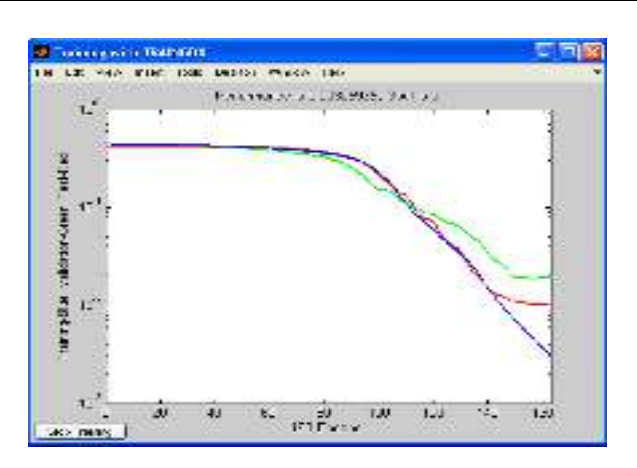

شكل (2): النتائج بعد استخدام شبكة عصبية بها طبقة مخفية واحدة يوضح الشكل (2) النتائج بعد استخدام شبكة عصبية بها طبقة مخفية واحدة ولها بنية كالتالي: عدد العقد = 60 ، الدالة Logsig أما طبقة الاخراج فكانت كالتالي : عدد العقد = 2 ، الدالة Logsig يمثل الخط ذو اللون الأزرق االتناقص في الخطأ بالنسبة لعينات التدربب. يمثل الخط ذو اللون الأخضر تناقص الخطأ في بينات كشف المصداقية مع عملية التدربب. أما الخط الأحمر فهو خطأ الشبكة في التعرف على بيانات الاختبار.

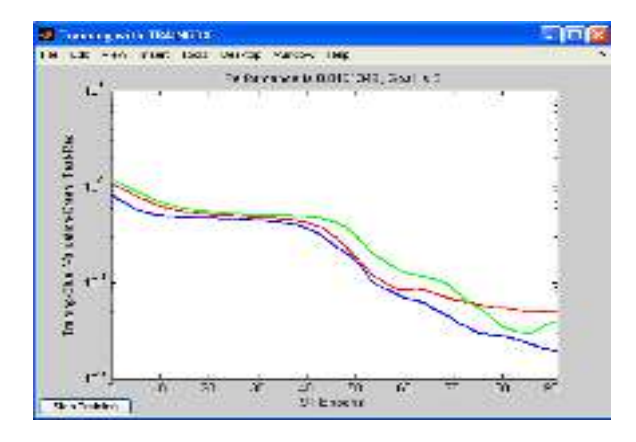

شكل (3): النتائج بعد استخدام شبكة عصبية دالة تفعيلها Tansig

يوضح شكل (3) النتائج بعد استخدام شبكة عصبية بها طبقة مخفية واحدة كالتالي: عدد العقد = 60 ، الدالة Tansig أما طبقة الاخراج فكانت كالتالي : عدد العقد = 2 ، الدالة Tansig

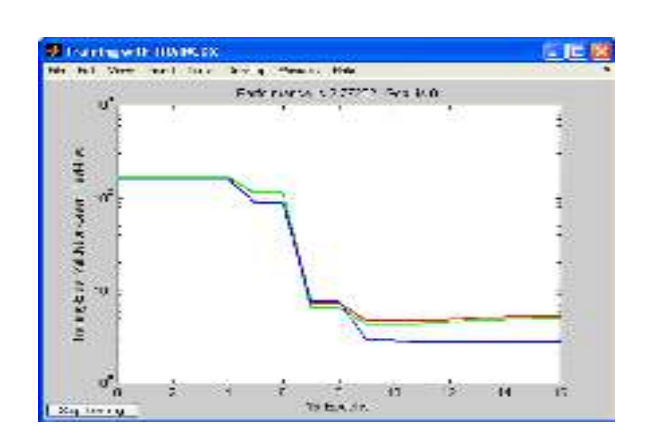

شكل (4): النتائج بعد استخدام شبكة عصبية دالة تفعيلها Purline

يوضح الشكل (4) النتائج بعد استخدام شبكة عصبية بها طبقة مخفية واحدة كالتالي: عدد العقد = 60 ، الدالة Purline عدد العقد = 60 ، الدالة Purline أما طبقة الاخراج فكانت كالتالي : عدد العقد = 2 ، الدالة Purline

لاحـظ تـأثير تغيير دالـة الانتقـال (خوارزميـة التفعيل) على اداء الشـبكة حتى بـدون تغيير عـدد هيكلـة الشـبكة. من النتائج أعلاه من الواضح أن دالة Log sigmoid هي الأنسب لهذا التطبيق.

الان تأتي مرحلة تحديد عدد العقد المخفية، حيث تم تغيير عدد العقد من 60 الى 40 ثم الى 80 بغرض تحديد ما اذا كان التطبيق يستلزم زبادة العقد أم يستلزم انقاصها.

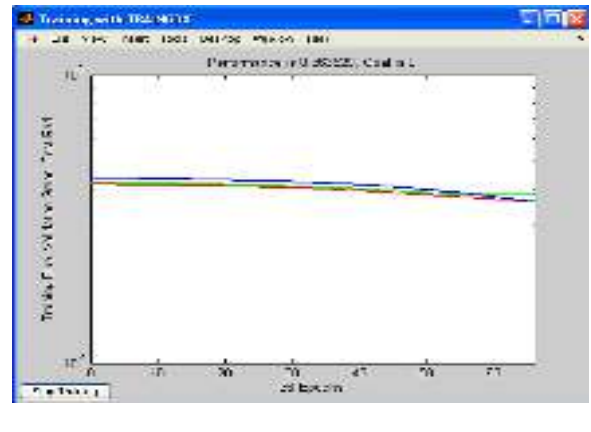

شكل (5): النتائج بعد تقليل عدد العقد الخفية الى 40 عقدة يمثل الشكل (5) النتائج بعد استخدام شبكة عصبية بها طبقة مخفية واحدة بها 40 عقدة. من الواضح أن تقليل عدد العقد المخفية قلل كثيراً من مستوى الاداء اذن ننظر في اتجاه الزيادة ونزيد العقد الى 80 ้ عقدة مخفية.

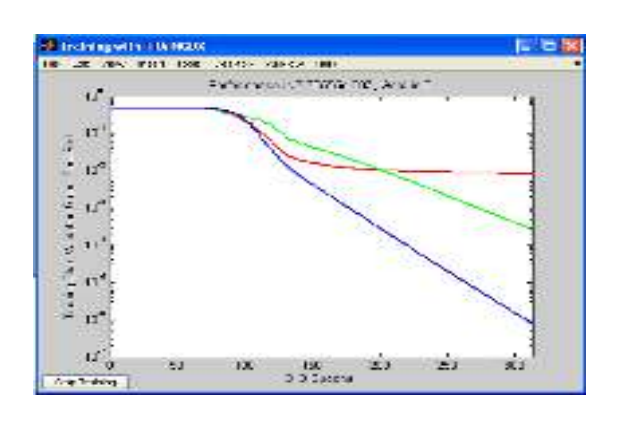

شكل (6): النتائج بعد زبادة عدد العقد الخفية الى 80 عقدة

ً<br>أ الواضح أن الزيادة في عدد العقد ساهمت كثيراً في تحسين الاداء ولكن الخطأ في عينات الاختبار ما زال كبيراً. اخيراً ً<br>أ تمت دراسة تأثير اضافة طبقة مخفية اخرى ليتم التحصل على الشبكة النهائية الم*س*تخدمة في التجربة والموضحة بالشكل (7).

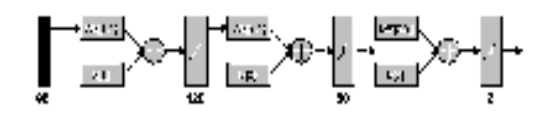

شكل (7) : الشبكة العصبية المستخدمة في التجربة الأولى

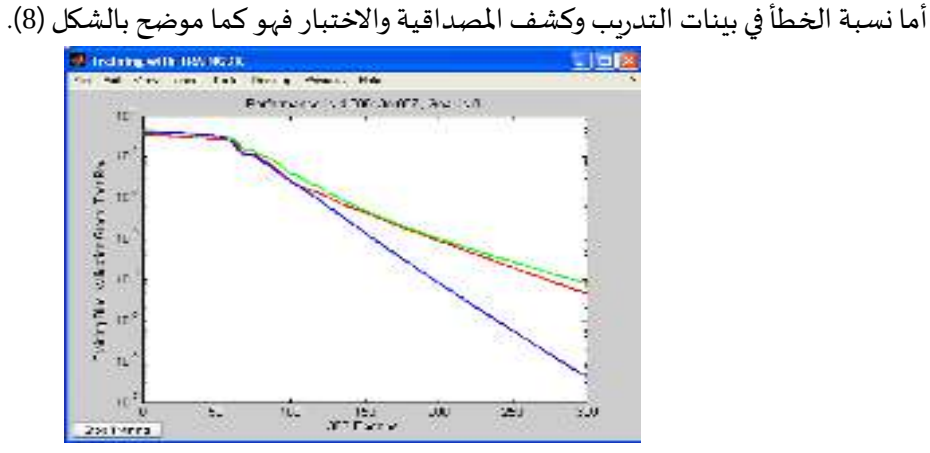

شكل (8): معدلات الخطأ في بينات التدربب وكشف المصداقية والاختبار

# 3 .تطبيق الشبكة العصبية في منظومة تحكم بالضغط :

تعالى انابيب توزيع المنتجات النفطية من ازدياد نسبة الضغط فيها وذلك بسبب الارتفاع في درجات الحرارة ولابد من وجود الية لمعالجة هذا حتى لا تنتج عواقب وخيمة هذه المنظومة تعمل على دفع قدر من المنتج الى خزان اضافي لتقلل من حجم الضغط على الانبوب وبتم استرجاع هذه الكمية مرة اخرى عند عـودة الضغط الى الوضع الطبيعي الآمن، صممت هذه المنظومة لتعمل بشكل اَلي والذي يجري عملية التحكم هنا هي شبكة عصبية صممت لتتخذ ً<br>آ القرار المناسب في كل مرة فعندما يزداد الضغط تعطي امراً للمضخة بالعمل لدفع قدر من المنتج للخزان وعندما ֡֝<br>֧֡֜֓֓֓֓֓֓֓֓֓֓֓֓֓֓֓ يستقر الضغط لاحقاً تعطي الشبكة الامر لصمام الكتروني موضوع بين الانبوب والخزان بالفتح لاستعادة المنتج ً<br>أ من الخزان [3]. المنظومة اَنفة الذكر موضحة بالشكل (9) أدناه: ً<br>آ

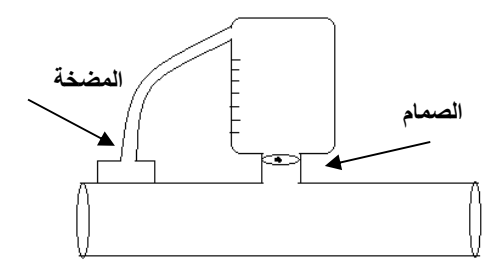

الشكل (9) : منظومة التحكم بالضغط

تم العمل على هذه المنظومة بحيث يمكنها أيضاً أن تستقبل أوامر صوتية وذلك في حالة الخطر الشديد عندما يقرر ً<br>أ ً<br>أ المندس أن حالة الضغط الان شبة حرجة ومن الافضل للمنظومة أن تبدا العمل في هذه اللحظة على الفور عوضاً عـن انتظـار نقطـة التشـغيل التي درىت عليهـا الشـبكة العصبية أو عند أي حـالات مماثلــة لـذا فقـد تـم بنـاء شـبكة عصبية لتتعرف على أمرين وهي التي يحتاج النظام لها وهي :

.1 أفتح .

.2 أقفل .

## **. 4 نمذجة النظام :**

اسـتخدم برنـامج MATLAB في تحليـل بيانـات تـدربب الشـبكة الـعصـبية واجـراء المعالجـة الأوليـة لهـا، بعـد أكتمـال تـدربب الشـبكة العصبية تـم بنـاء برنـامج الـتحكم الكامـل الـذي يسـتدعى الشـبكة العصبية كـدوال بداخلـه ، وقـد اسـتخدم MATLAB لكتابـة هـذا البرنـامج . احتـوى البرنـامج ايضـاً على دوال للموائمـة (Interfacing) بـين الحـاسـب ֧֝֝<br>֧֧֧֧֧֧֧֧֧֧֧֧֧֧֧֦֧֦֧֧֝֩֕֓֝֓֓֓֓֓֓֓֓֓֓֝֓֝֬֝֬֟֩֩֓֓֟֓֟֓֓֟֓֟֓֟֩֩֓֓֟֓֟֓֟֩֩֓<br>֧֜֩׀ والنظام أما دائرة الموائمة فهي كما في الشكل (10) .

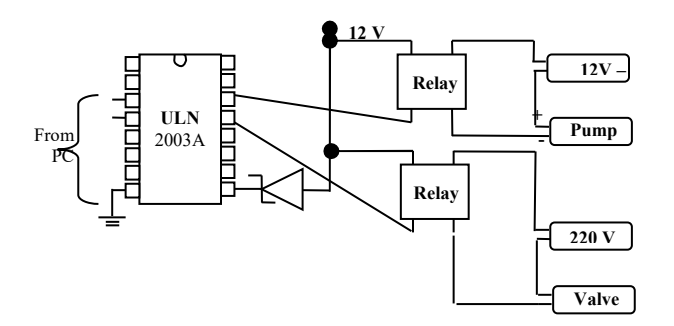

شكل (10) : دائرة الموائمة

## **. 5 النتائج :**

تم اختبار اداء المتعرف باستخدام عينات صوتية خارج نطاق العينات التي درب عليها، حيث تم تسجيل 20 عينة من كل أمر، وقد حقق النظام نسبة اداء %98.5714.

# **. 6 ا@?اتمة والتوصيات :**

تعـد الشـبكات العصـيـة تقنيـة قومـة ومتطـورة كمـا تمتـاز بسـهولة الاسـتخدام، واذا مـا تـم مراعـاة تجومـد تصميم الشبكة العصبية وفقأ للتطبيق المراد وذلك باختيار أفضل بنية وأفضل خوارزمية تفعيل وكذلك أمثل عدد للعقد ِ<br>أ الخفيـة فـان ذلك يكسب الشبكة العصبية الاصطناعية وثوقيـة عاليـة وذلك مطلب هـام في التطبيقـات الحساسـة مثل نظام التحكم بالضغط المقدم في هذه الدراسـة. نسبة اداء المنظومـة التي تـم التحصل عليهـا هي 98.5714 % وهي نسبة مقبولة وتعطى وثوقية عالية للنظام.

يمكن تطوير المنظومة باضافة أوامر تتحكم بشكل منفصل في مكونات المنظومة مثل الصمام والمضخة. كما يمكن تحسـين النتـائج العمليـة باسـتخدام هجـين بـين تقنيتي الشـبكات العصـبية الاصـطناعية ونمـوذج مـاركوف الخفي .( HMM-ANN)

#### **محمود ; المجلة العربية للعلوم و نشر الأبحاث، المجلد الأول - العدد 21- )3:( أبريل 2016 ؛ ؛ 1-11ص. بحث رقم14216:D .**

## **المراجع :**

[1] Joseph W. Picone, "Signal Modeling Techniques in Speech Recognition", IEEE, 1993.

[2] Manal Mohd. El. Obaid, Arabic Speech Recognition Using Neural Networks, 2005.

[3] Mohammed Kh. Hassen, Dalia M. Adam, Artificial Neural Networks and it's Application in Control Systems,2004.

[4] Mathwork.com, MATLAB Help Documents, Version. 7.0.0,2004.

[5] Yu Hen Hu, Jenq-Neng Hwang, Handbook of Neural Network Signal Processing, 2001.

[6] Eltaher M. Hussein, Dalia M. Adam, "Brain Tumor Detection Using Artificial Neural Networks",

Journal of Science and Technology, Sudan University of Science and Technology, 2012.

[7]G. A bd ELAzeem , Ibrahim ELNahry and Amany Mahmoud Farg, Speech Recognition using Neural Networks, Mansoura Journal for Computer Science and Information Systems, Volume 1, 2005 [8] Chin Luh Tan and Adznan Jantan , DIGIT RECOGNITION USING NEURAL NETWORKS, Malaysian Journal of Computer Science, Vol. 17 No. 2, December 2004.